### Problem #1

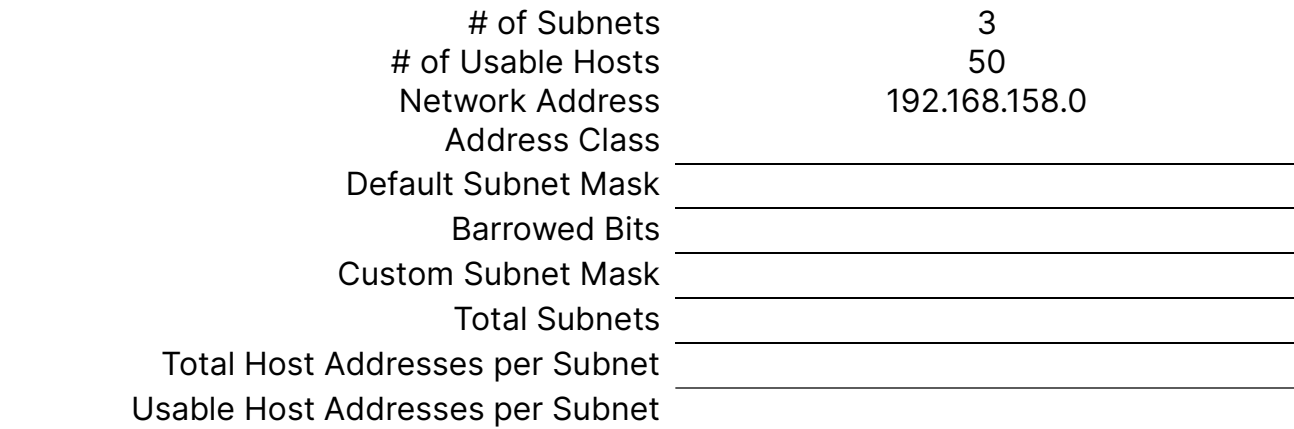

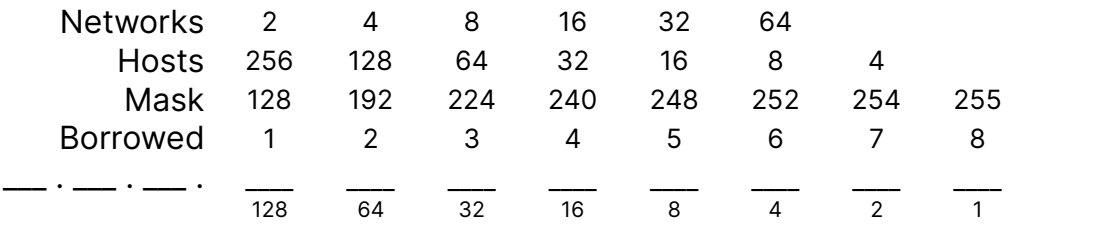

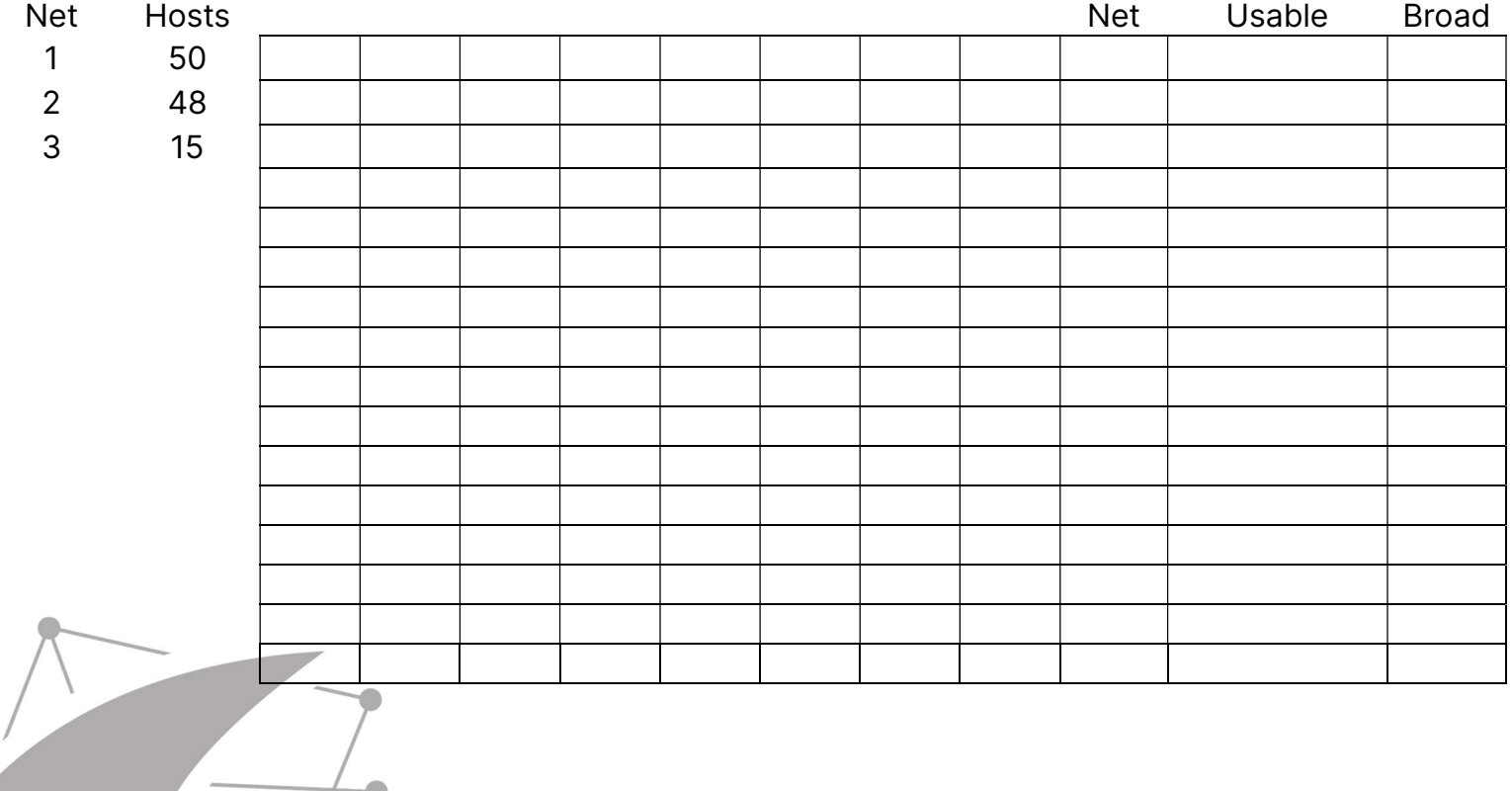

Visit TechKnowSurge.com for more training and resources! © 2013 TechKnowSurge®. All rights reserved.

#### Problem #1 - Answer

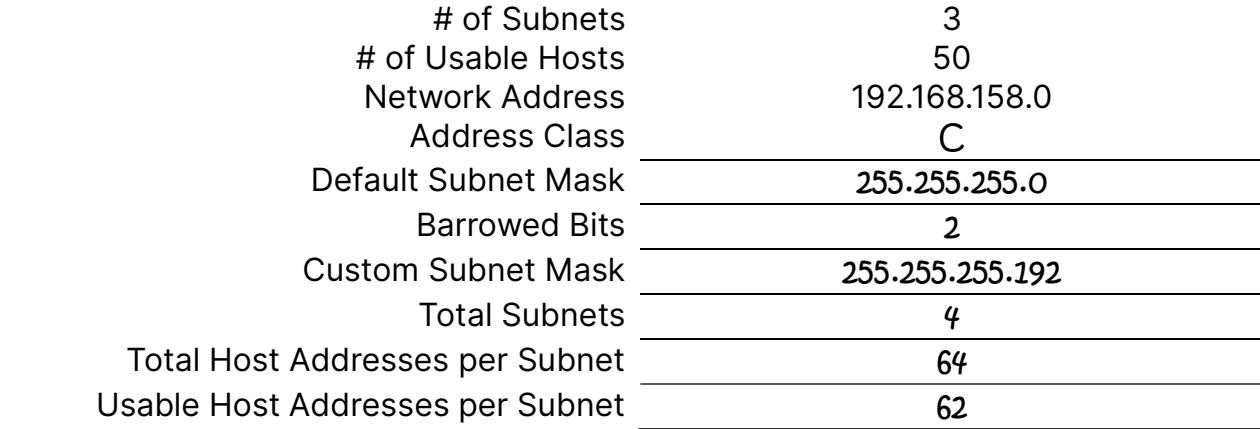

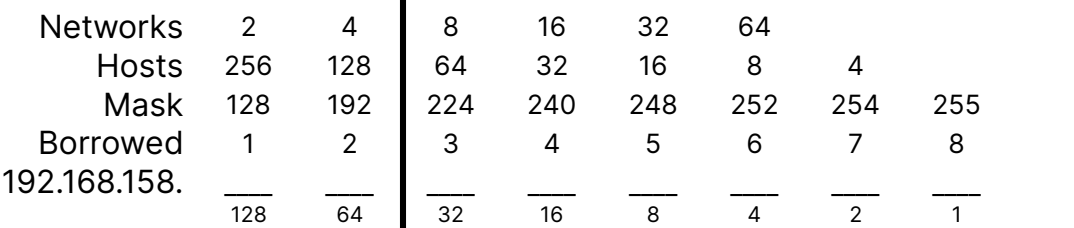

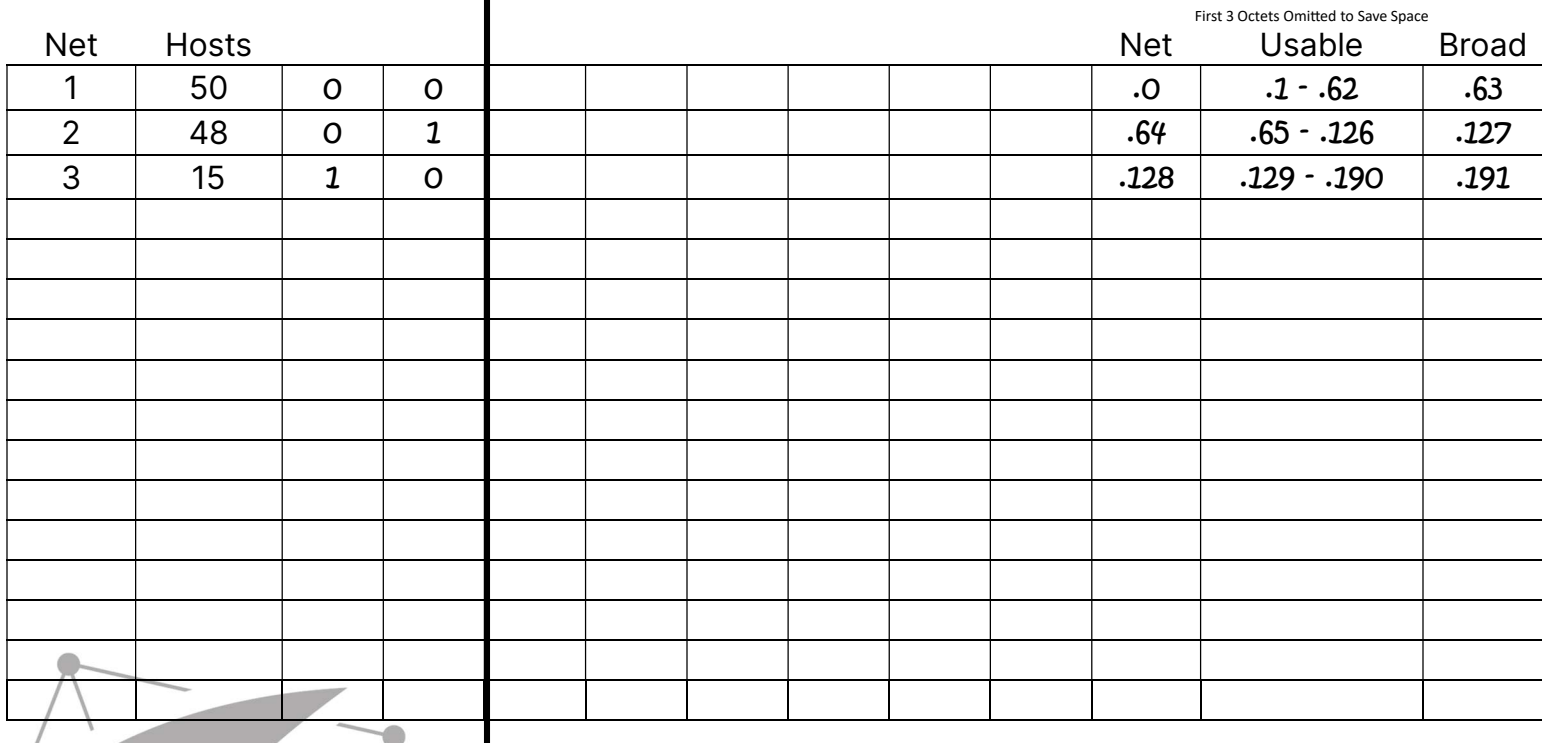

### Problem #2

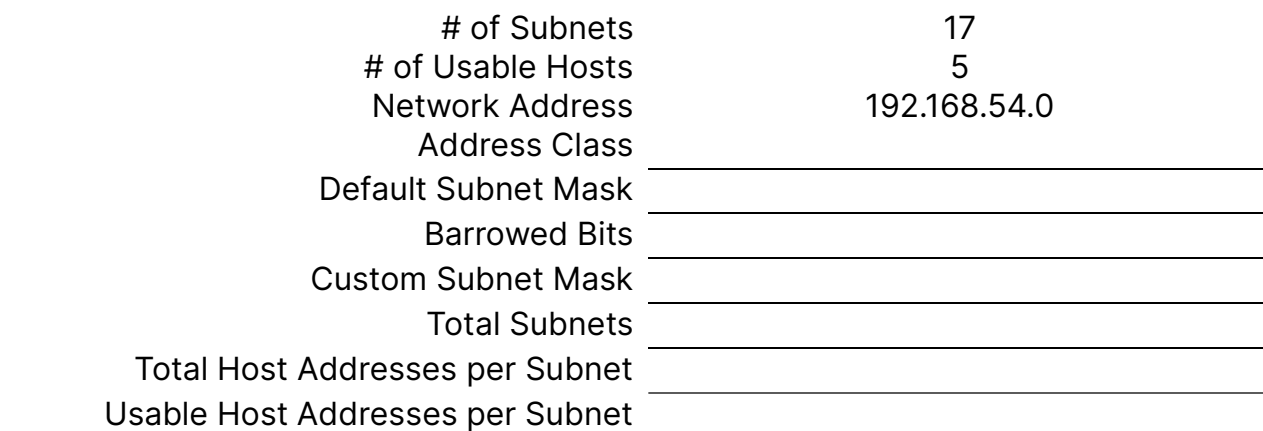

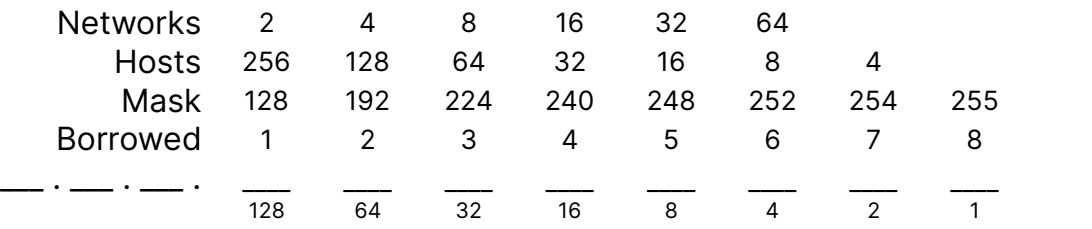

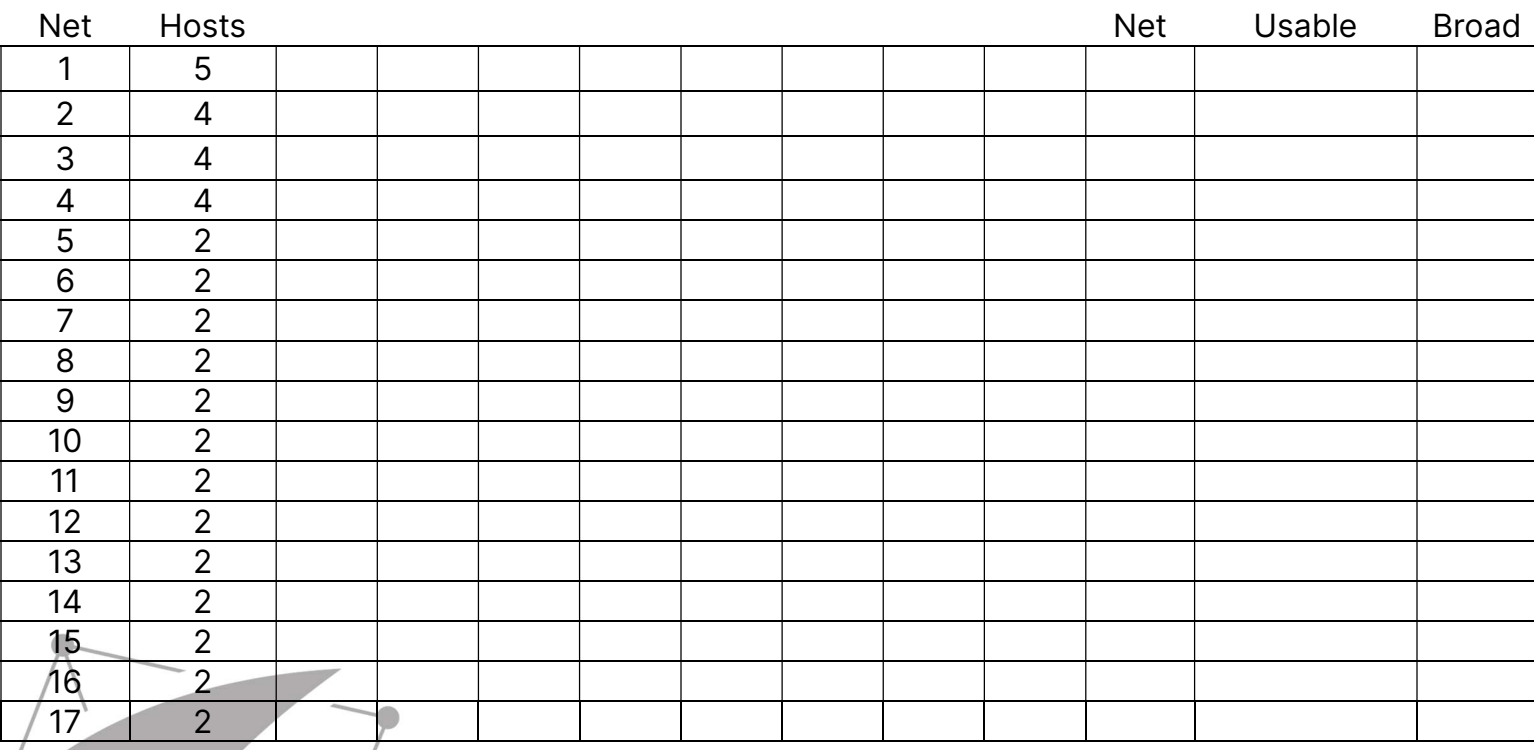

Visit TechKnowSurge.com for more training and resources! © 2013 TechKnowSurge®. All rights reserved.

### Problem #2 - Answer

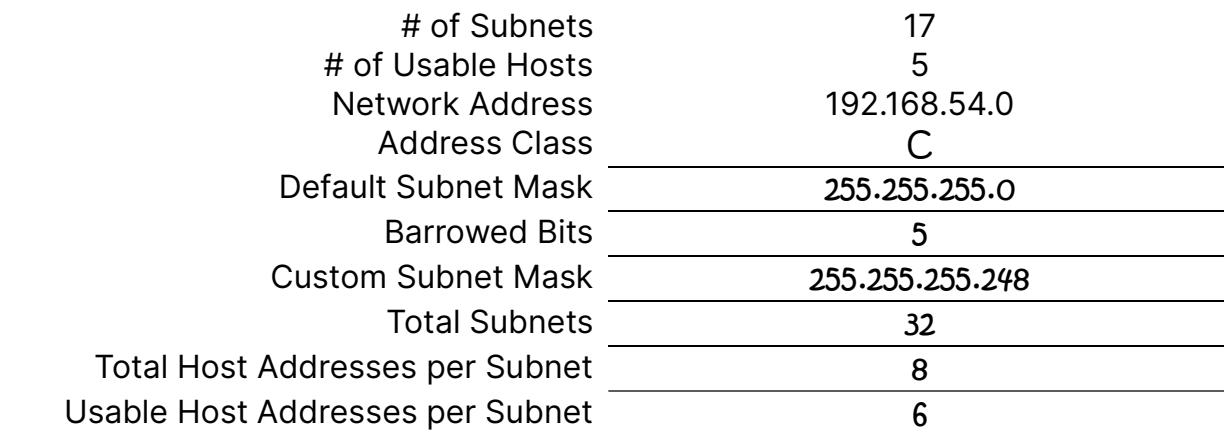

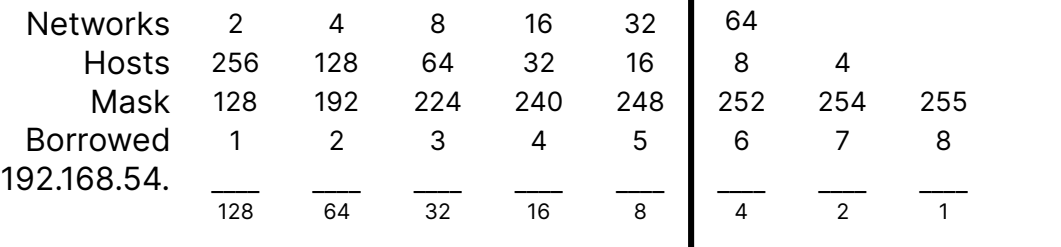

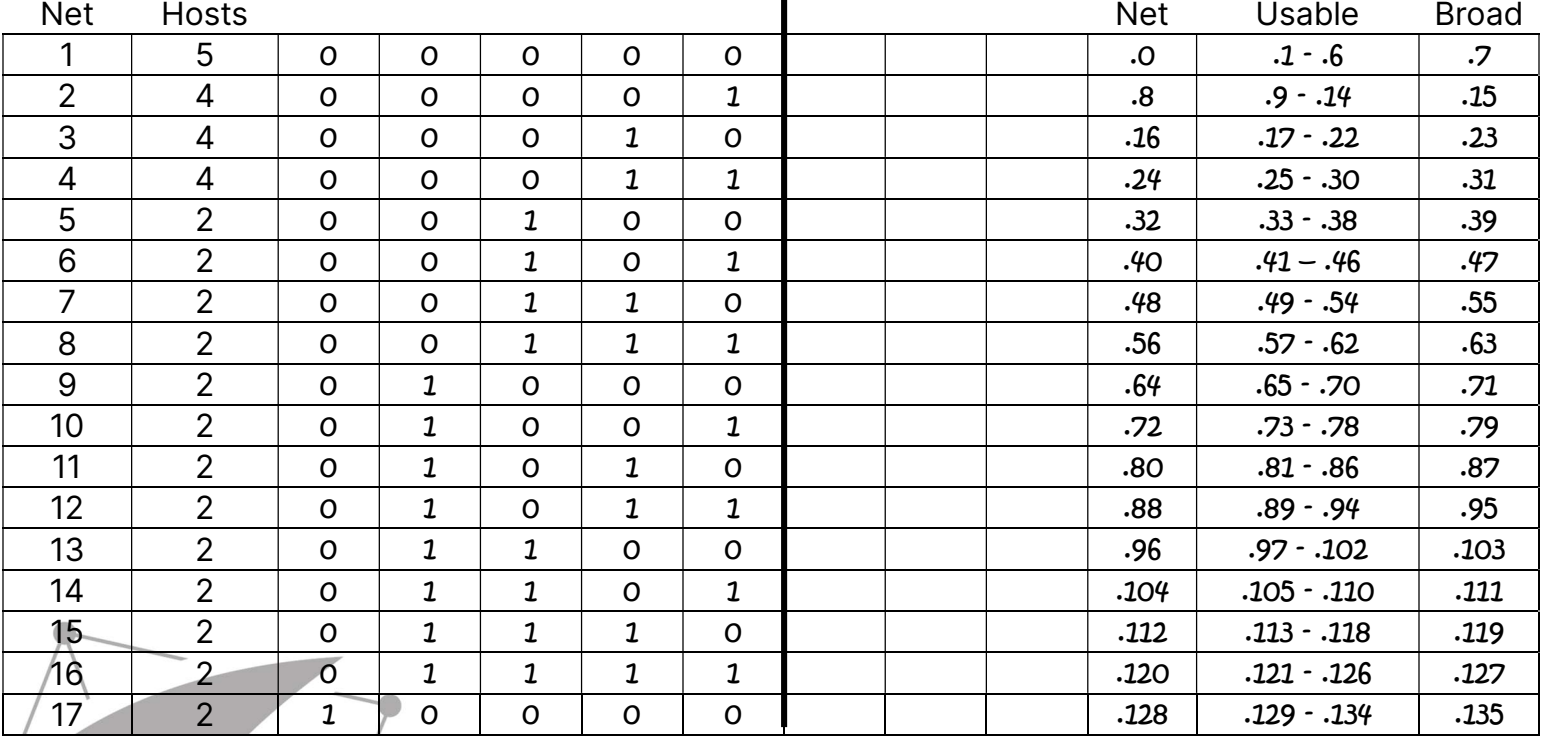

п

#### Problem #3

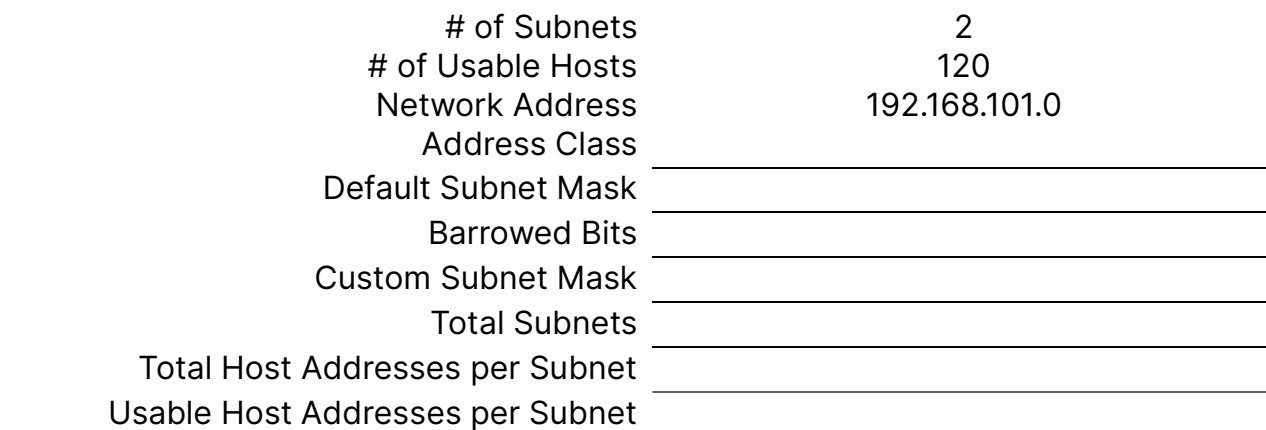

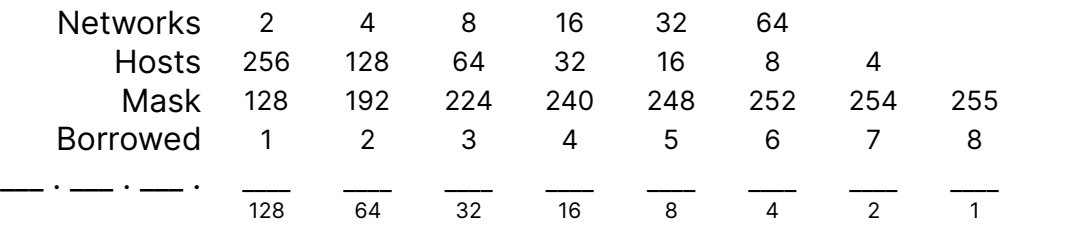

Ï

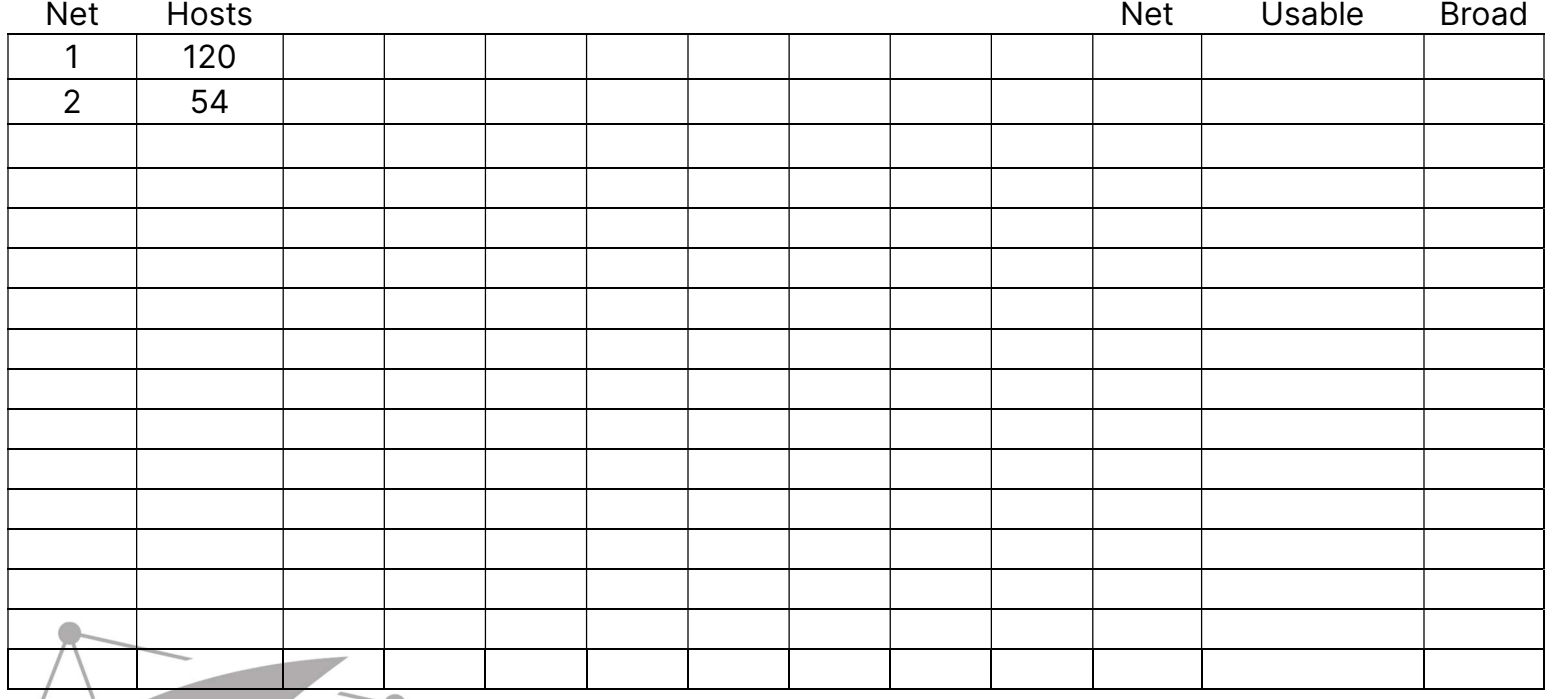

#### Problem #3 - Answer

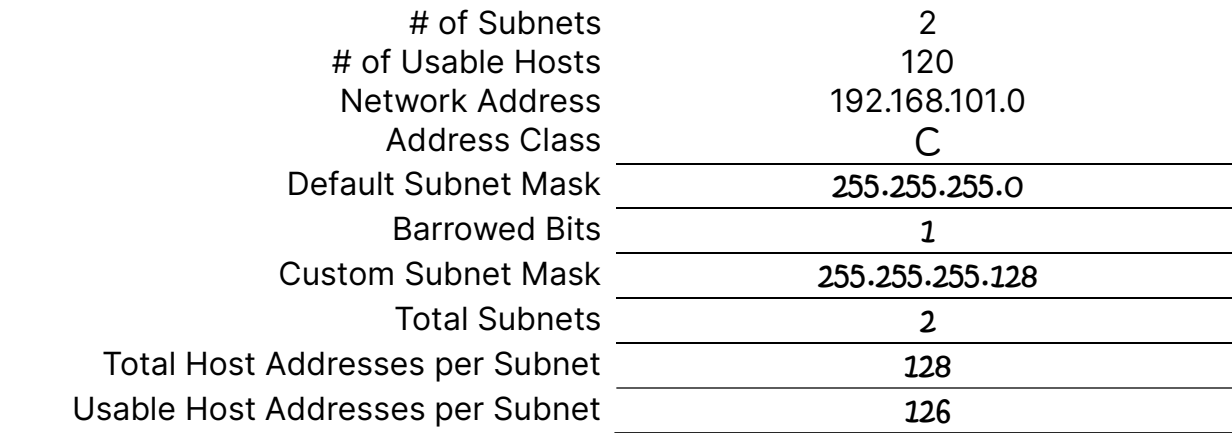

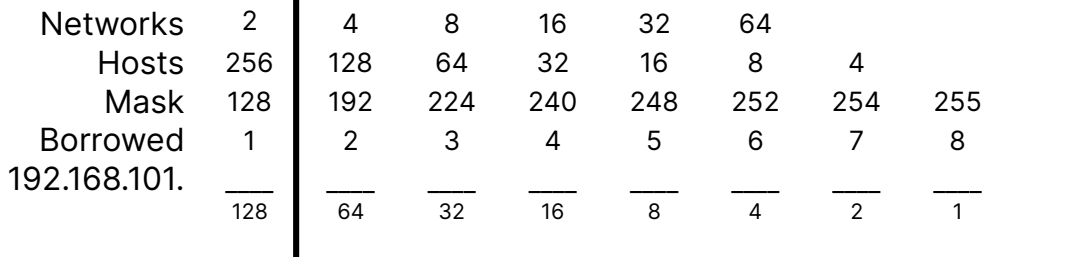

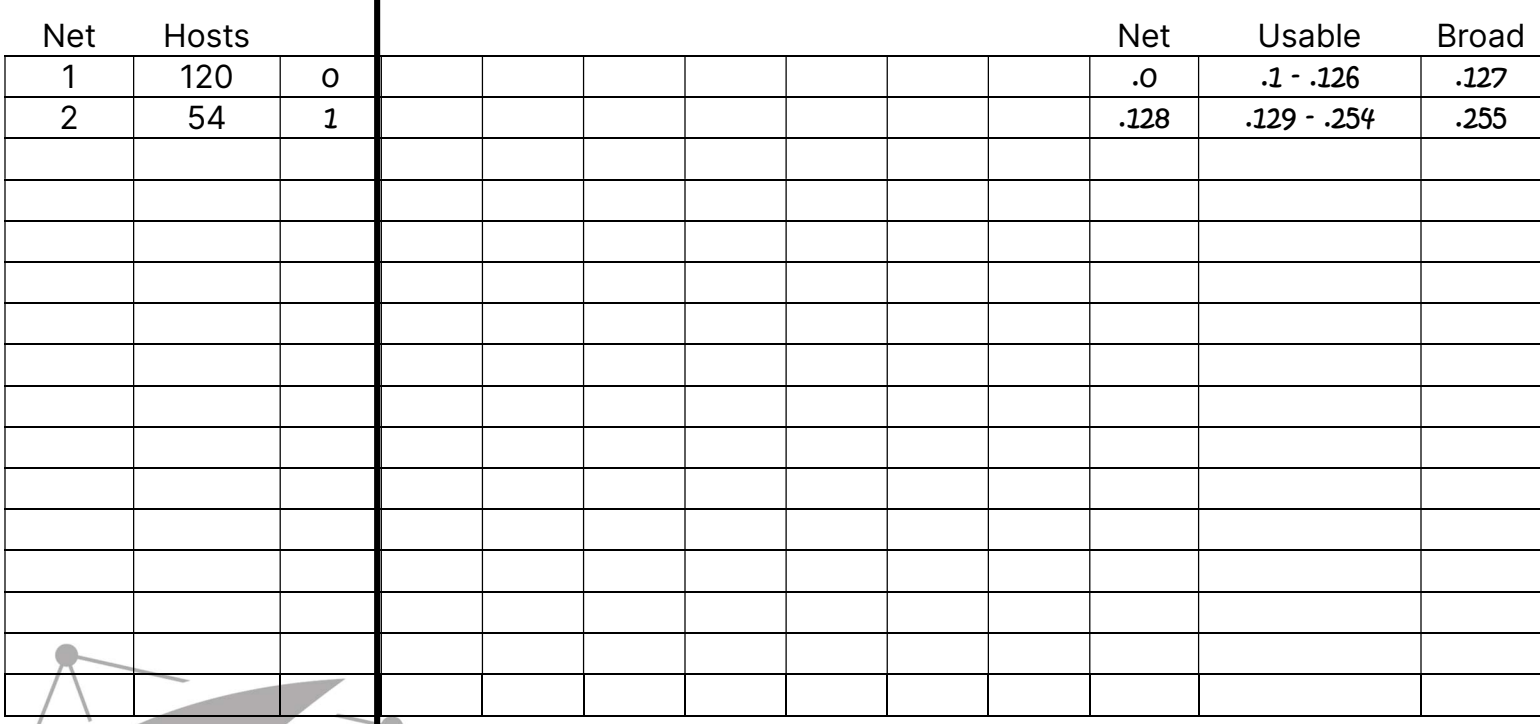

Visit TechKnowSurge.com for more training and resources! © 2013 TechKnowSurge®. All rights reserved.

#### Problem #4

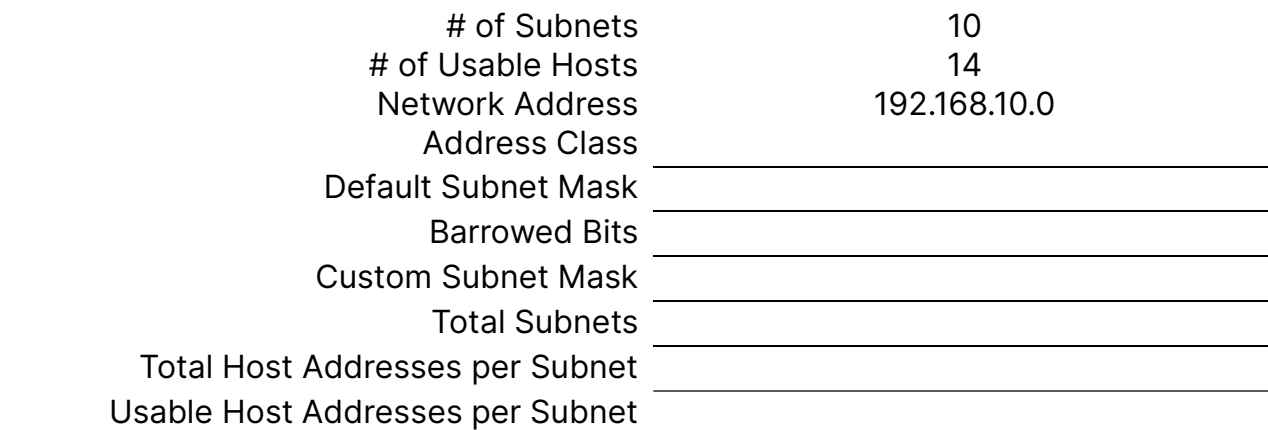

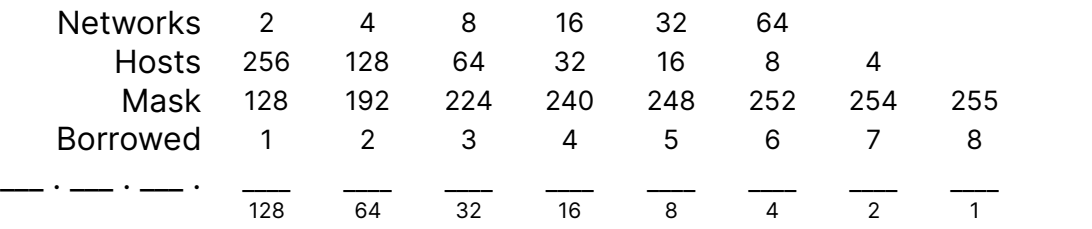

Net Hosts Net Usable Broad 1 | 14 | | | 2 12 | | 3 | 10 | | |  $\begin{array}{c|c|c}\n4 & 10 \\
\hline\n5 & 8\n\end{array}$  $\begin{array}{c|c}\n5 & 8 \\
\hline\n6 & 2\n\end{array}$  $\overline{2}$  $\begin{array}{c|c} 7 & 2 \\ 8 & 2 \end{array}$  $\begin{array}{c|c} 8 & 2 \\ 9 & 2 \end{array}$ <sup>2</sup> 10 2

 $\overline{1}$ 

#### Problem #4 - Answer

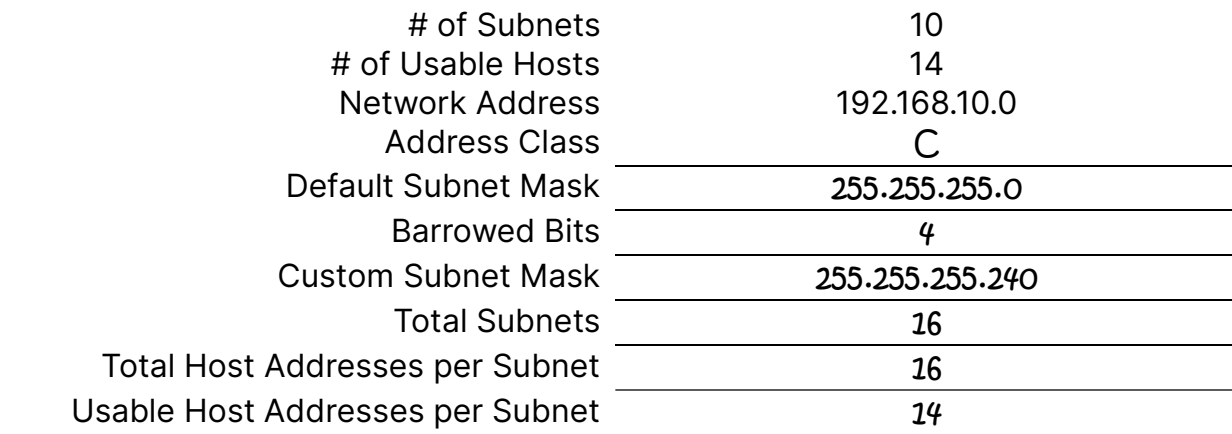

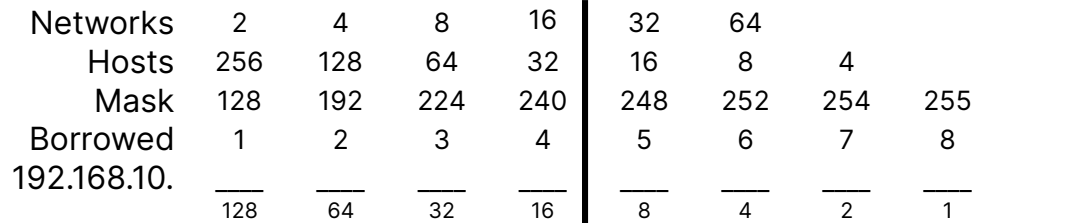

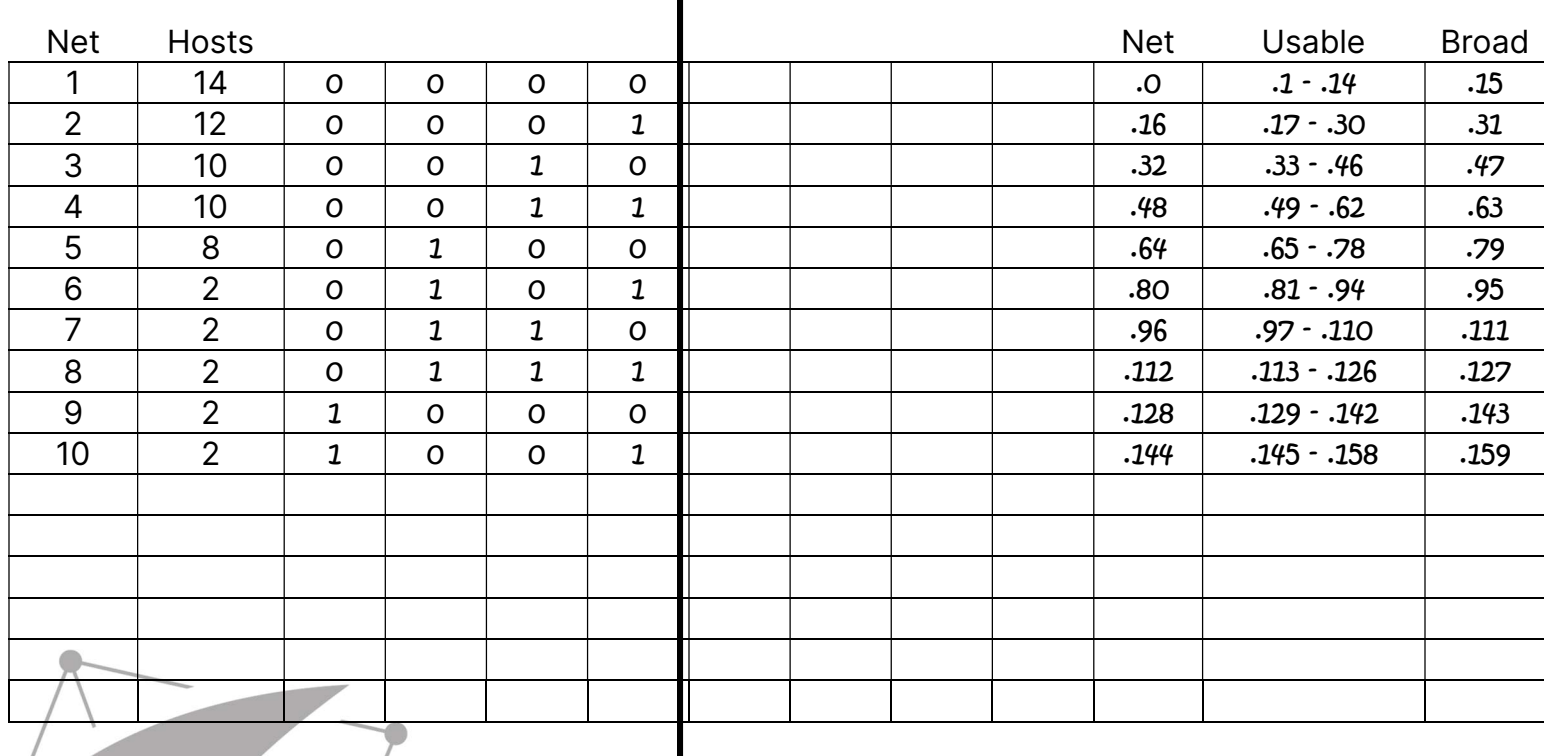